$\mathbf{f}$ 

# **Obsah**

### **Jak začít**

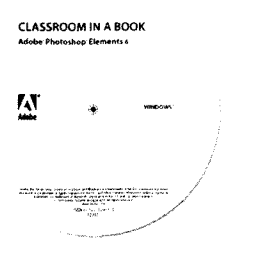

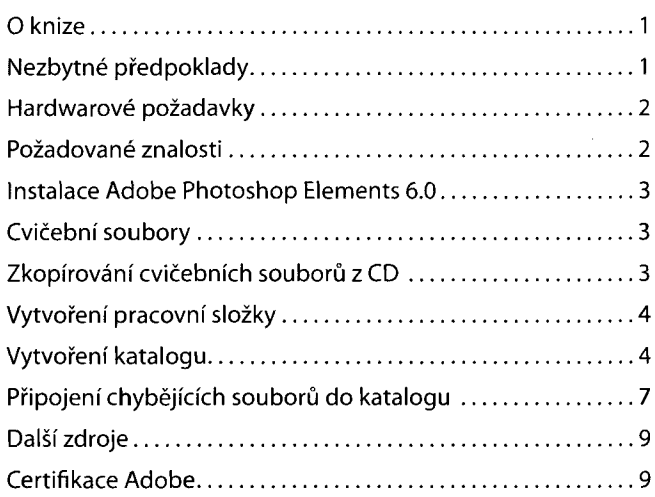

### **Rychlá prohlídka Photoshop Elements**

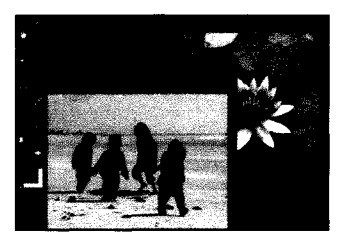

 $\mathbf{1}$ 

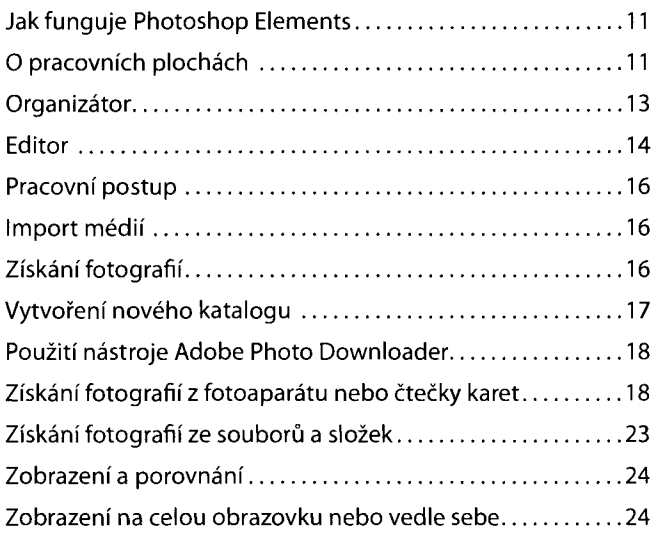

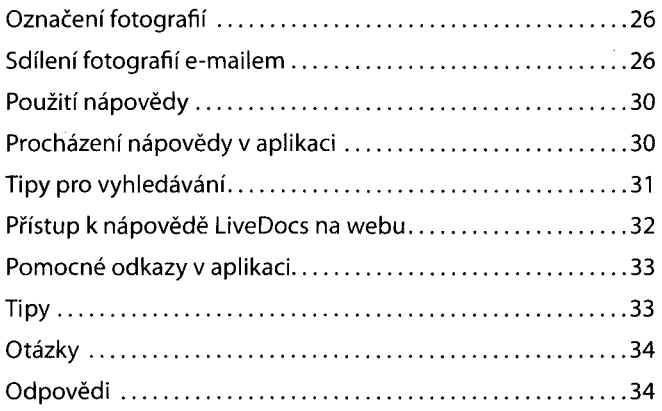

# **Д Základy práce v Organizátoru**

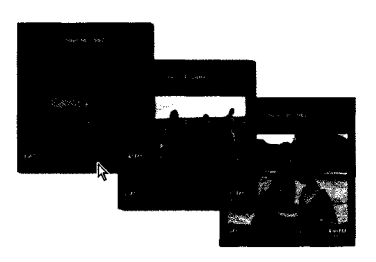

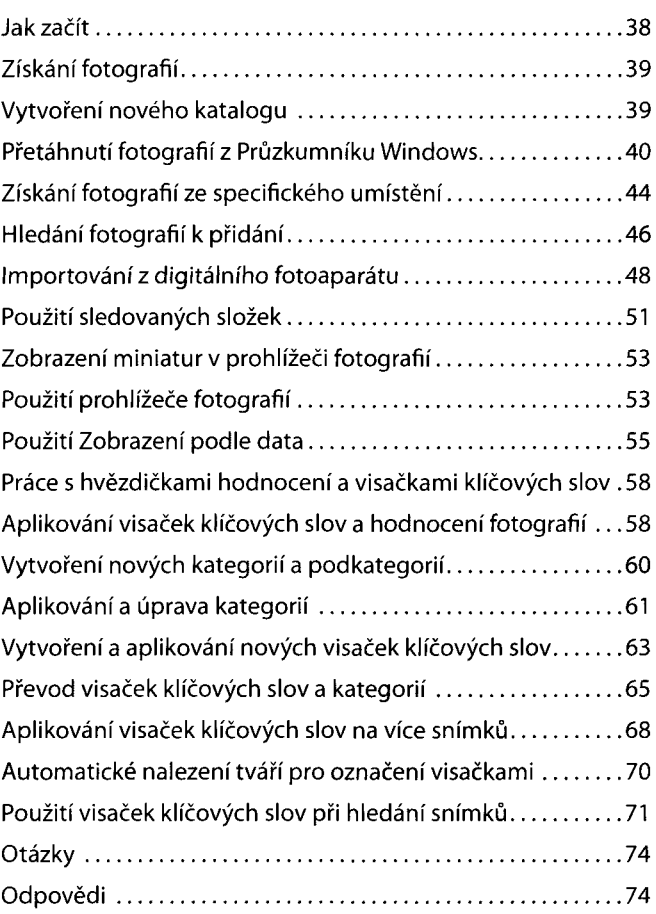

#### **Pokročilá práce v Organizátoru**  $\overline{3}$

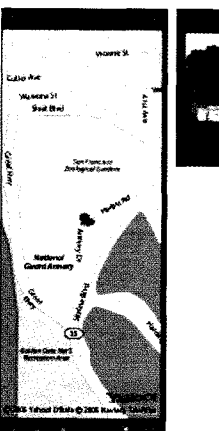

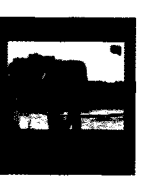

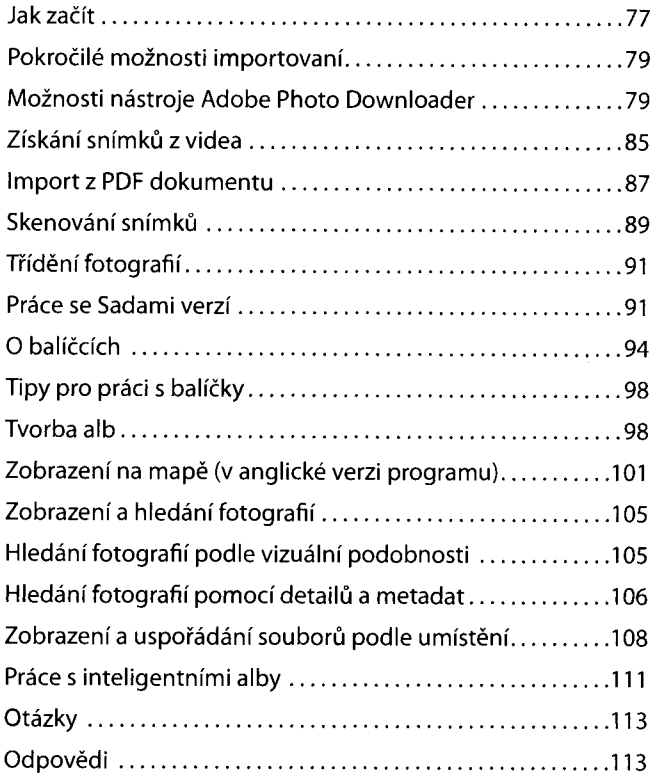

#### **Tvorba projektů**  $4<sup>1</sup>$

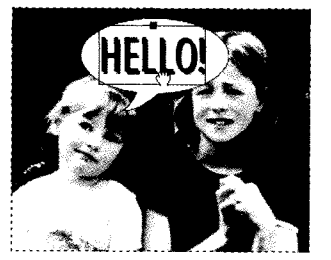

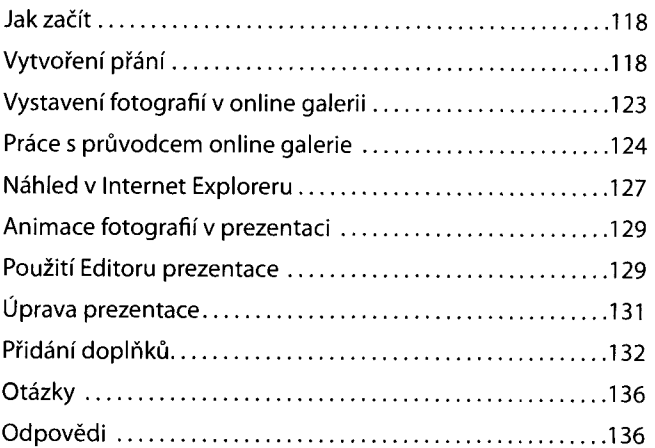

# **H Tisk, sdílení a export**

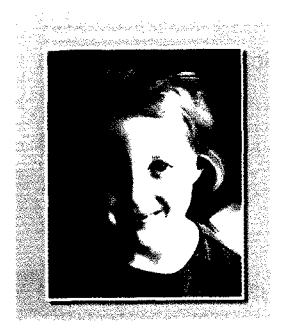

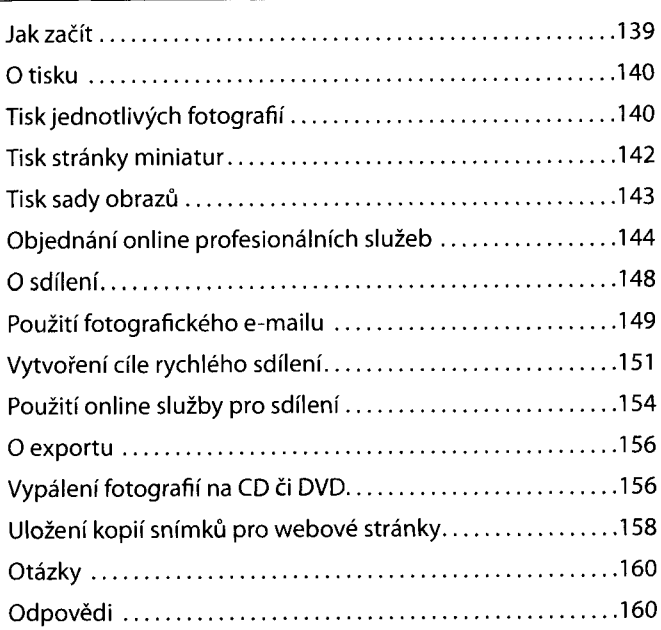

# **Д Úprava barevných snímků\_\_\_\_\_\_\_\_\_\_\_\_\_\_\_\_\_\_\_\_\_\_\_\_\_\_\_\_**

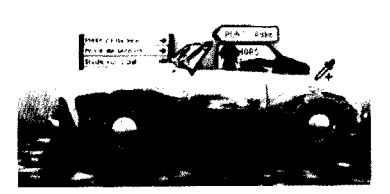

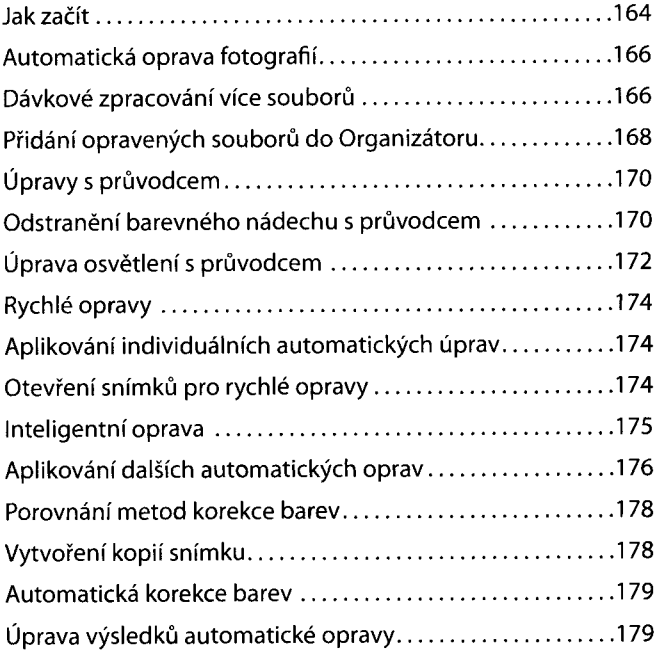

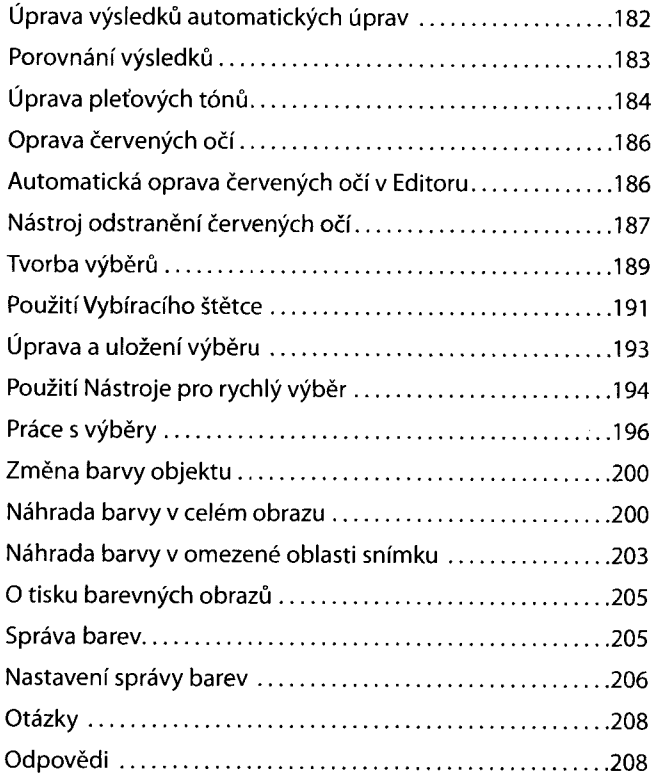

### **Oprava expozice**

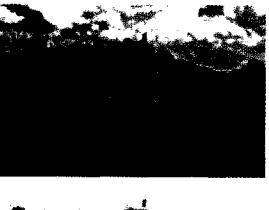

 $\overline{7}$ 

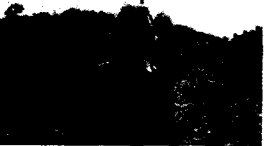

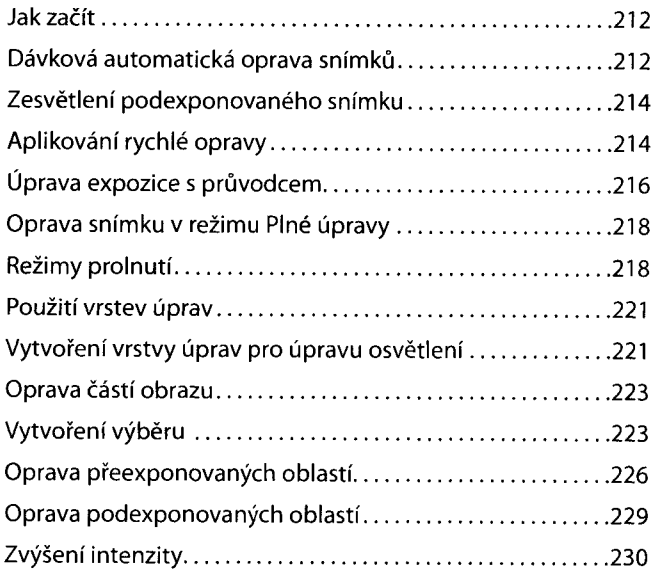

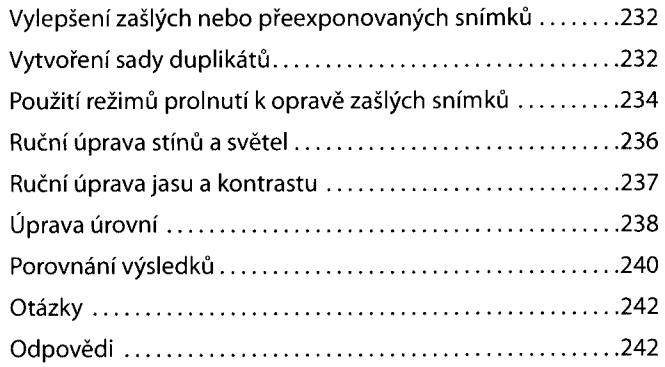

# **Oprava a retušování snímků\_\_\_\_\_\_\_\_\_\_\_\_\_\_\_\_\_\_\_\_\_\_\_\_\_\_\_\_\_\_\_\_\_\_**

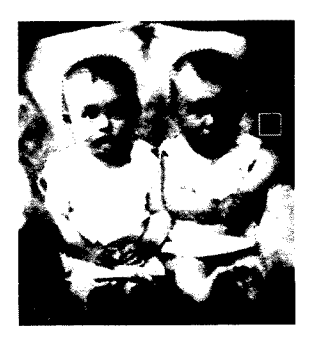

8

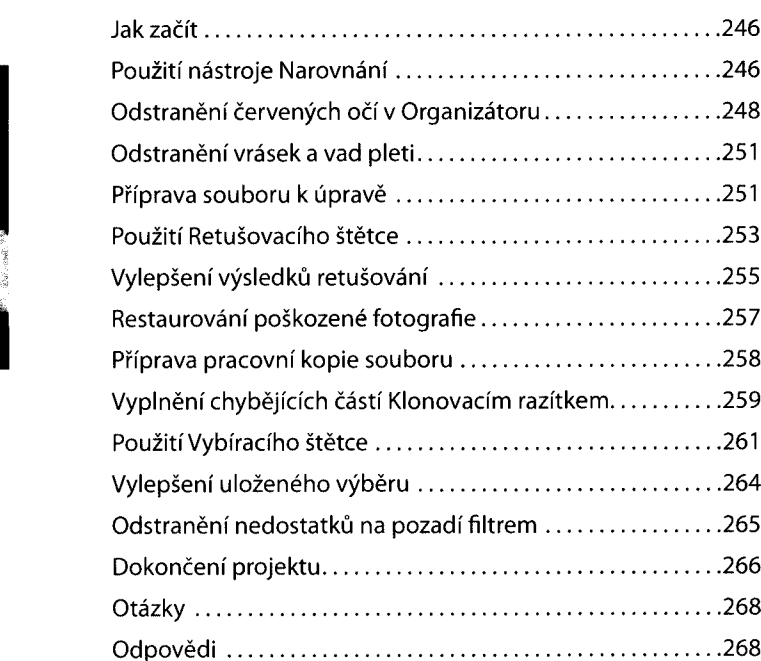

### **Práce s textem\_\_\_\_\_\_\_\_\_\_\_\_\_\_\_\_\_\_\_\_\_\_\_\_\_\_\_\_\_\_\_\_\_\_\_\_\_\_\_\_\_\_\_\_\_\_**

 $\overline{9}$ 

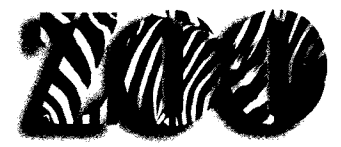

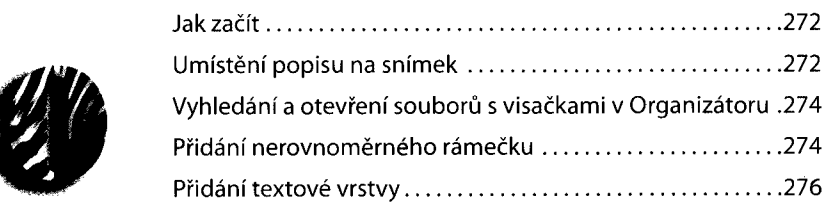

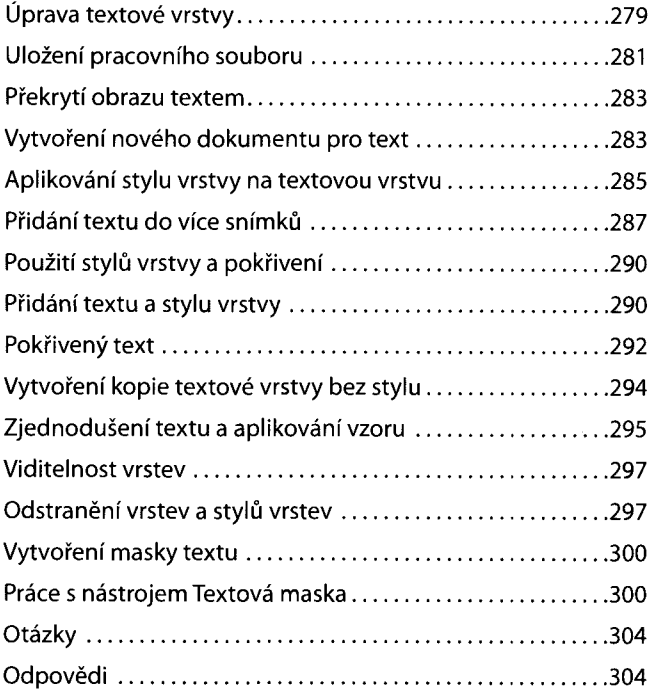

#### **Kombinování více obrazů**  $10$

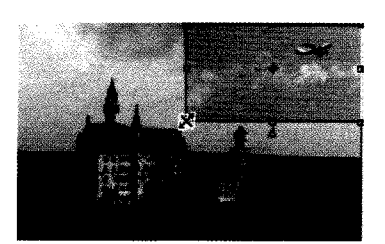

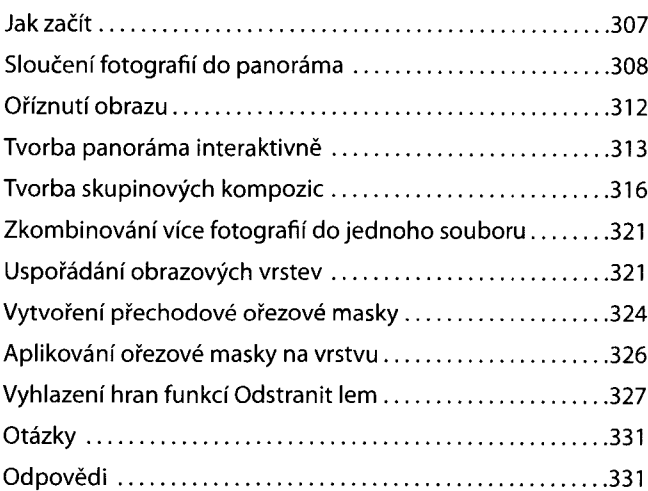

ГГ

#### Pokročilé techniky úprav obrazu  $11$

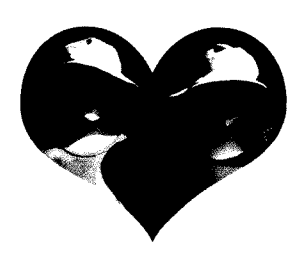

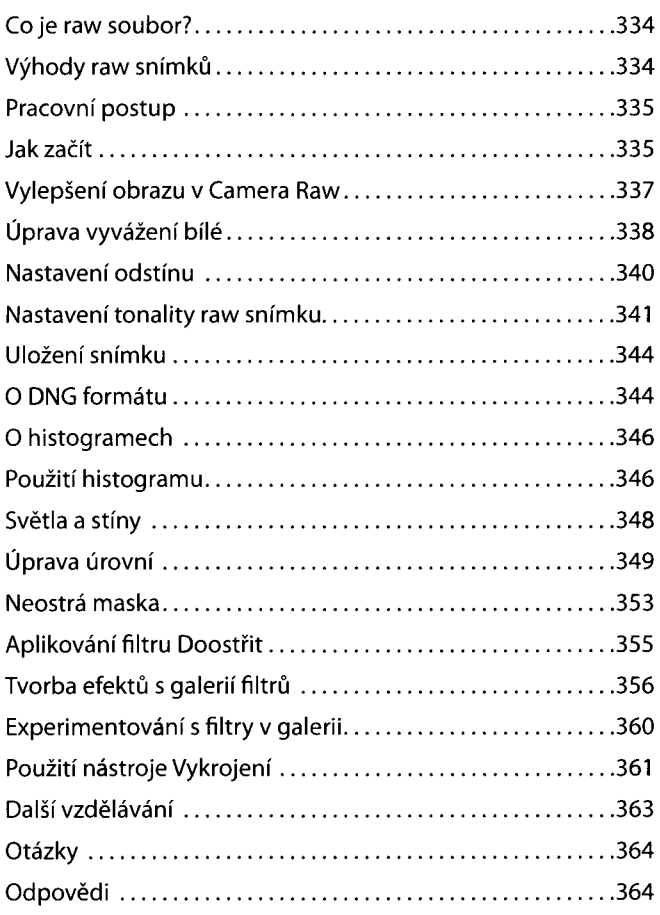

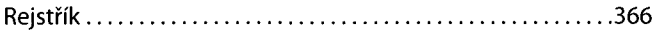